**INTERROGANDO** 

for solo guitar

João Pernambuco

www.syukhtun.net

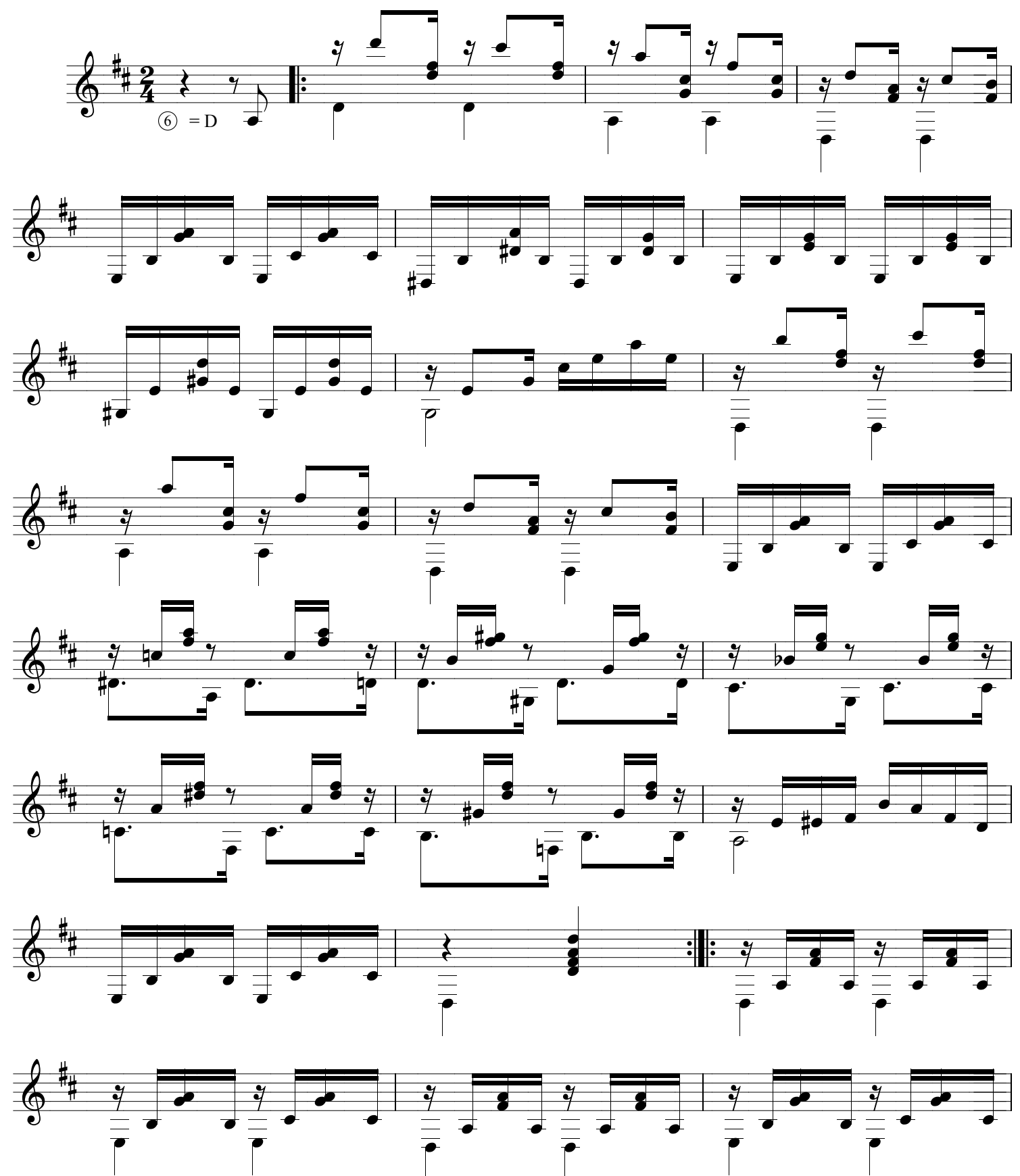

source: www.samba-choro.com.br

"Interrogando", page 2

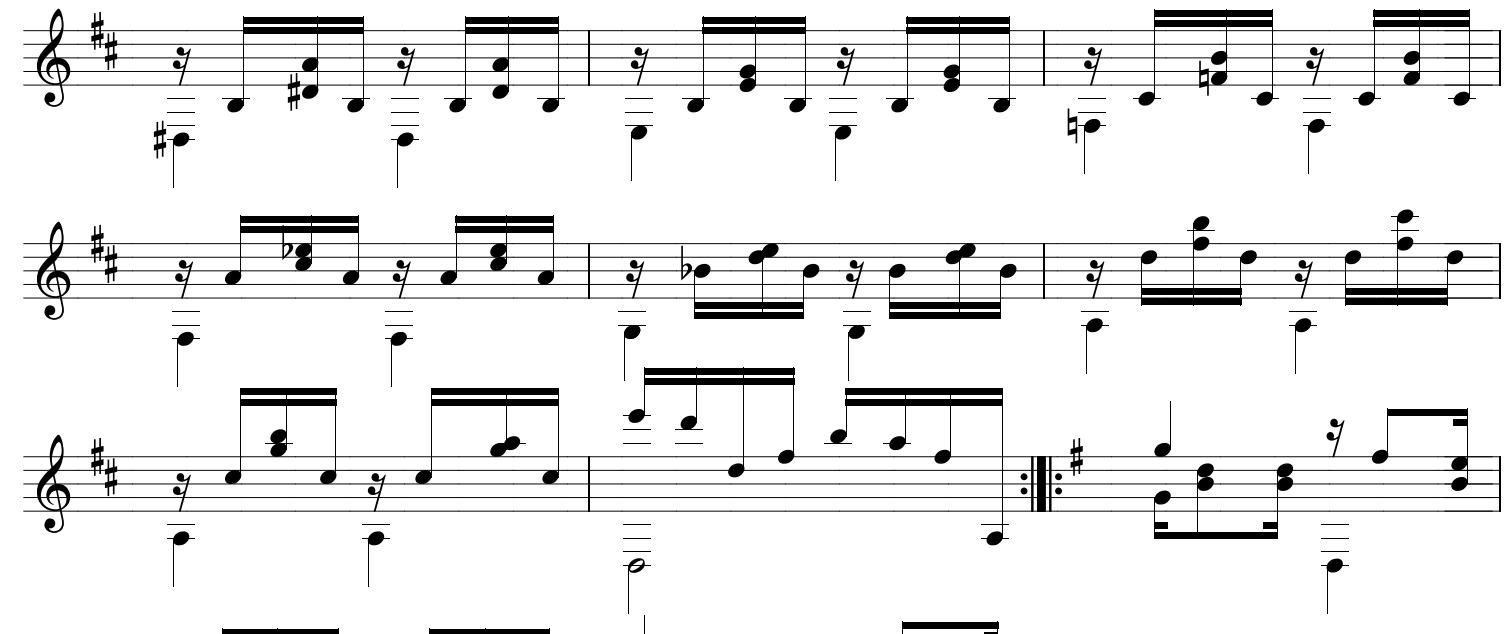

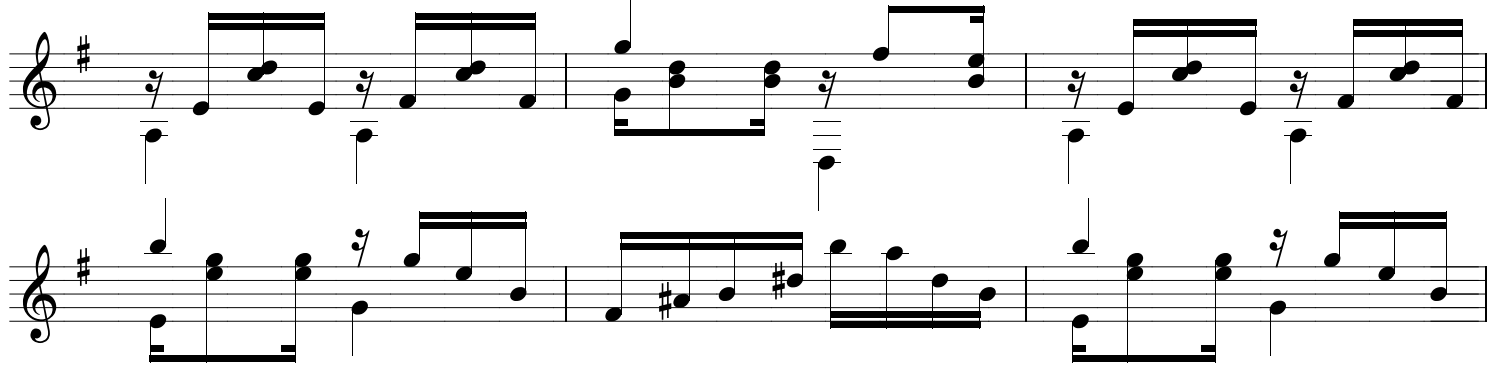

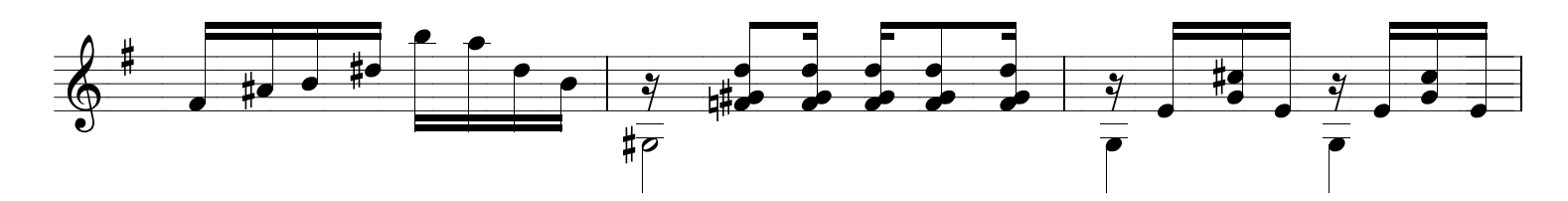

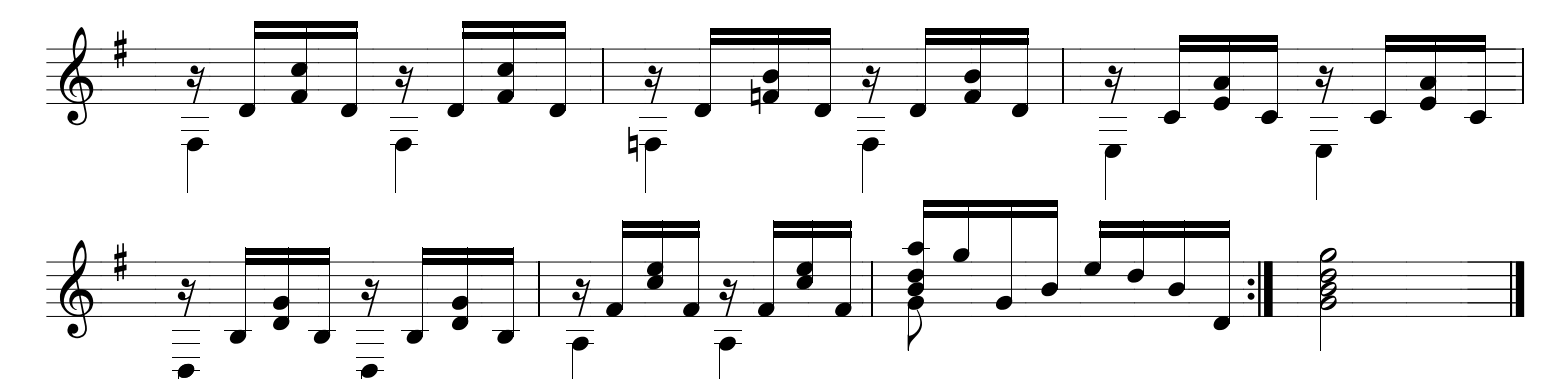